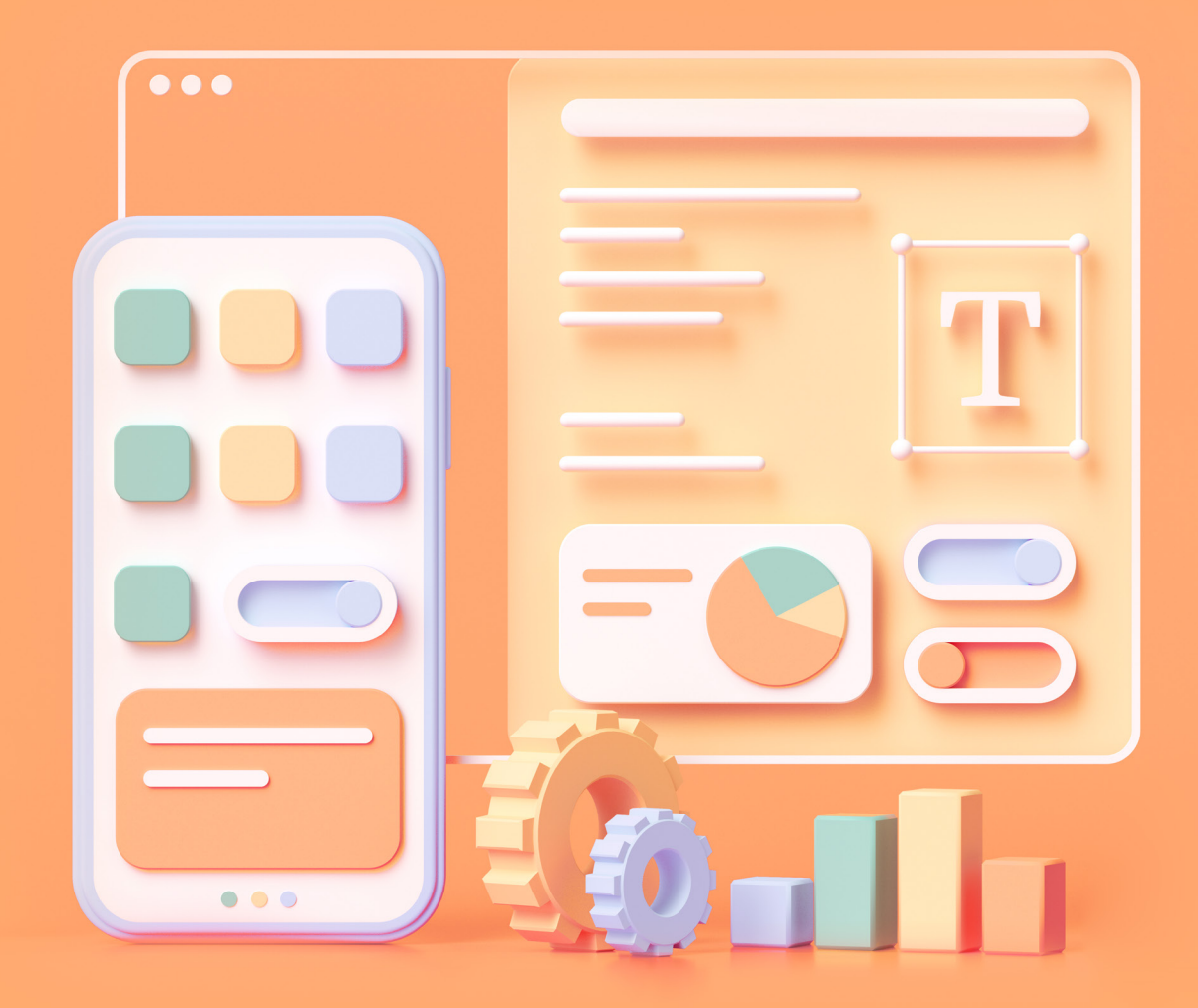

# TLL.360 Guide

THE LEARNING LAB

# What is TLL.360?

TLL.360 is where all online learning at The Learning Lab takes place. It is an online learning platform provided to your child as part of his or her TLL programme.

Powered by Canvas, TLL.360 is the same platform that Ivy League schools and many other world-leading universities are using for online learning.

## **What can my child do on TLL.360?**

Your child can access all online lessons, learning materials and homework through TLL.360.

Our content and worksheets on TLL.360 are fully developed in-house by our dedicated team of curriculum specialists.

In addition, your child can use TLL.360 as a channel for communicating with his/her teacher through the Inbox function, discussions and homework assignment submissions.

## **Can my child access and print his/her worksheets from TLL.360?**

Yes. Starting from Term 1 – 2021 (Wednesday, 9 December), your child's worksheets will be available on TLL.360 for our core programmes.

Do note that all our content and worksheets on TLL.360 are protected by a Digital Rights Management system.

The system employs watermarks and other encryption security measures to prevent unauthorised distribution of our intellectual property.

#### **Where can I access my child's login details?**

You will receive your child's TLL.360 login details via email 1 to 2 days after class acceptance. If you have lost the login details, you may drop us an email at **tll360@thelearninglab.com.sg**.

Please note that the new courses will only appear 7 days before the first class.

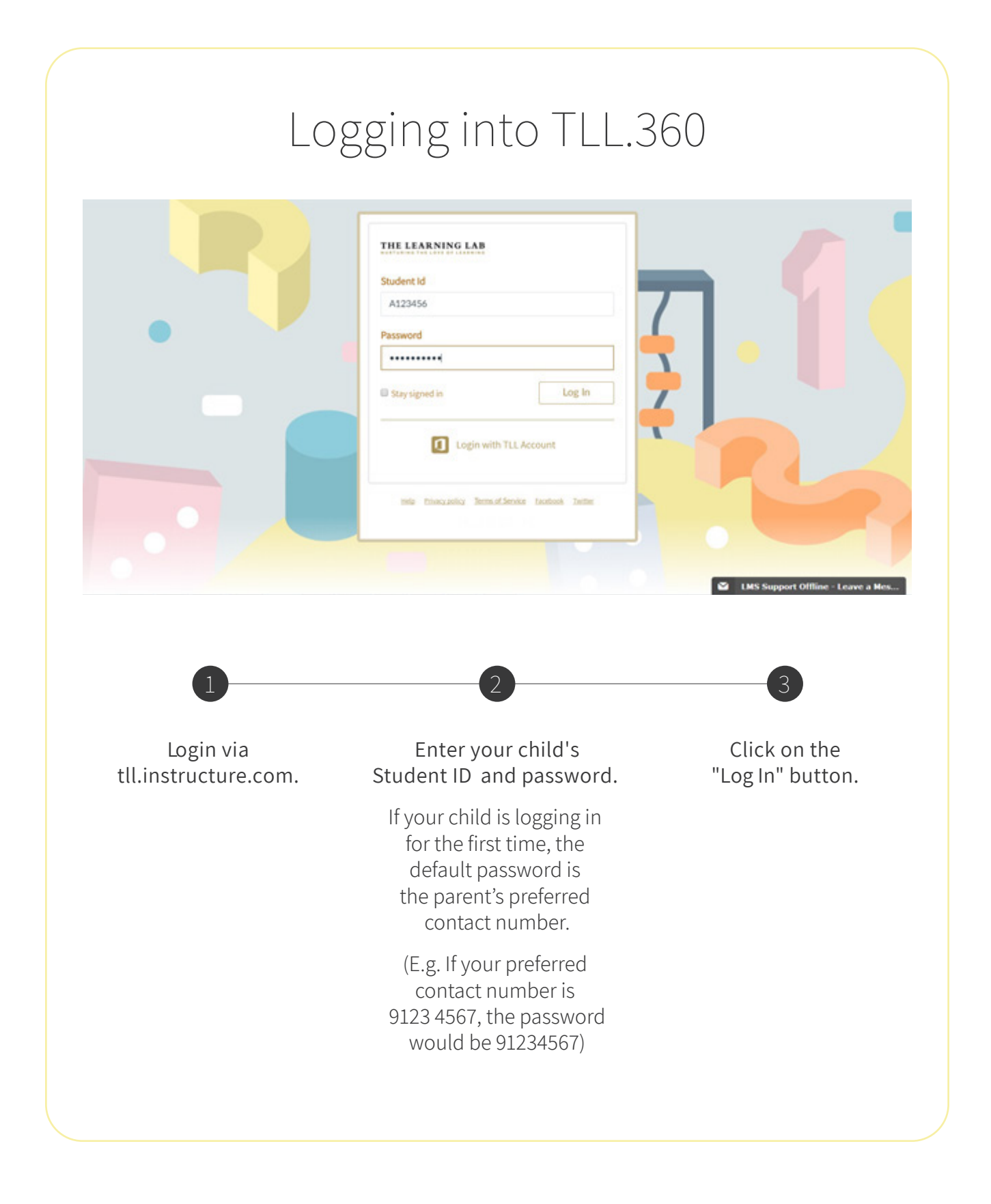

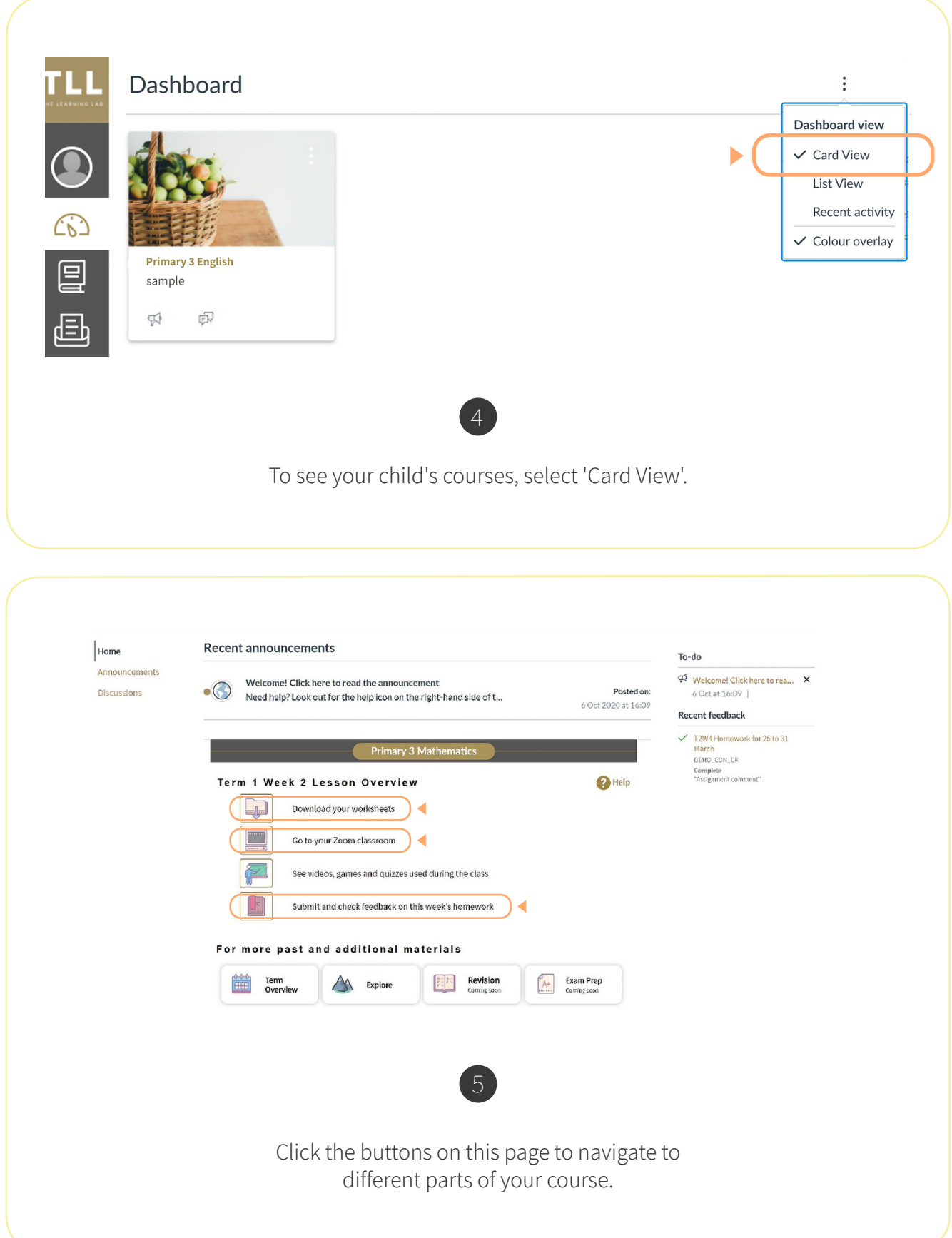

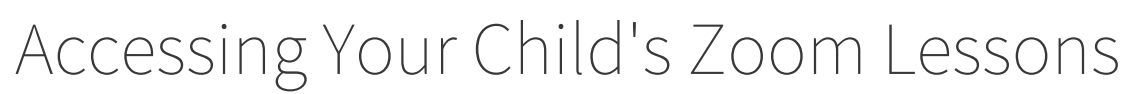

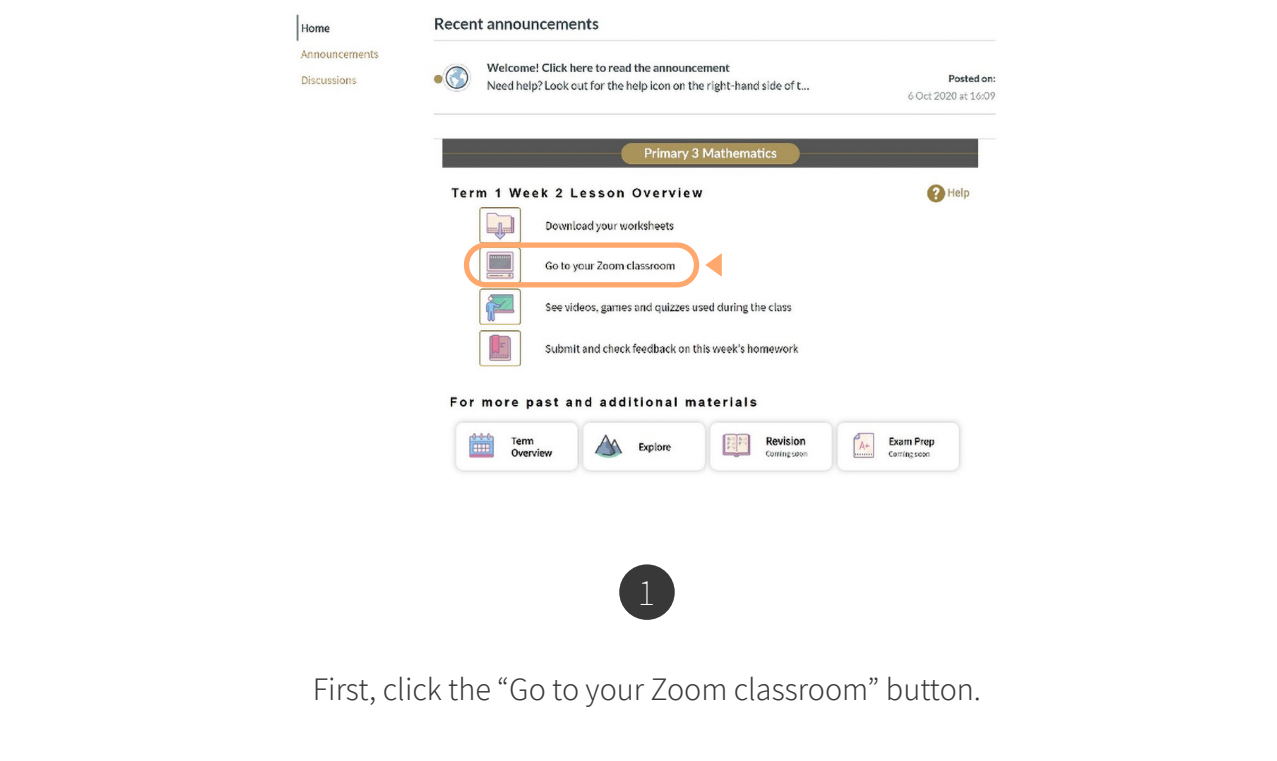

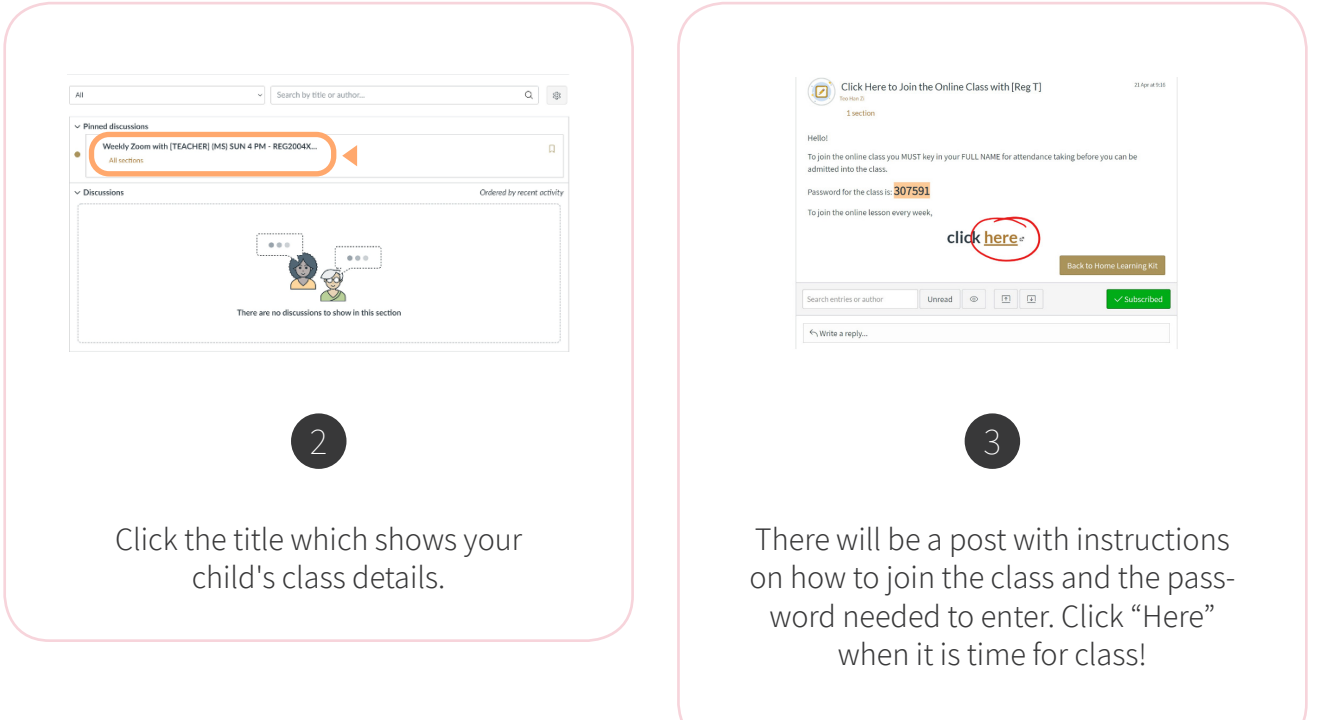

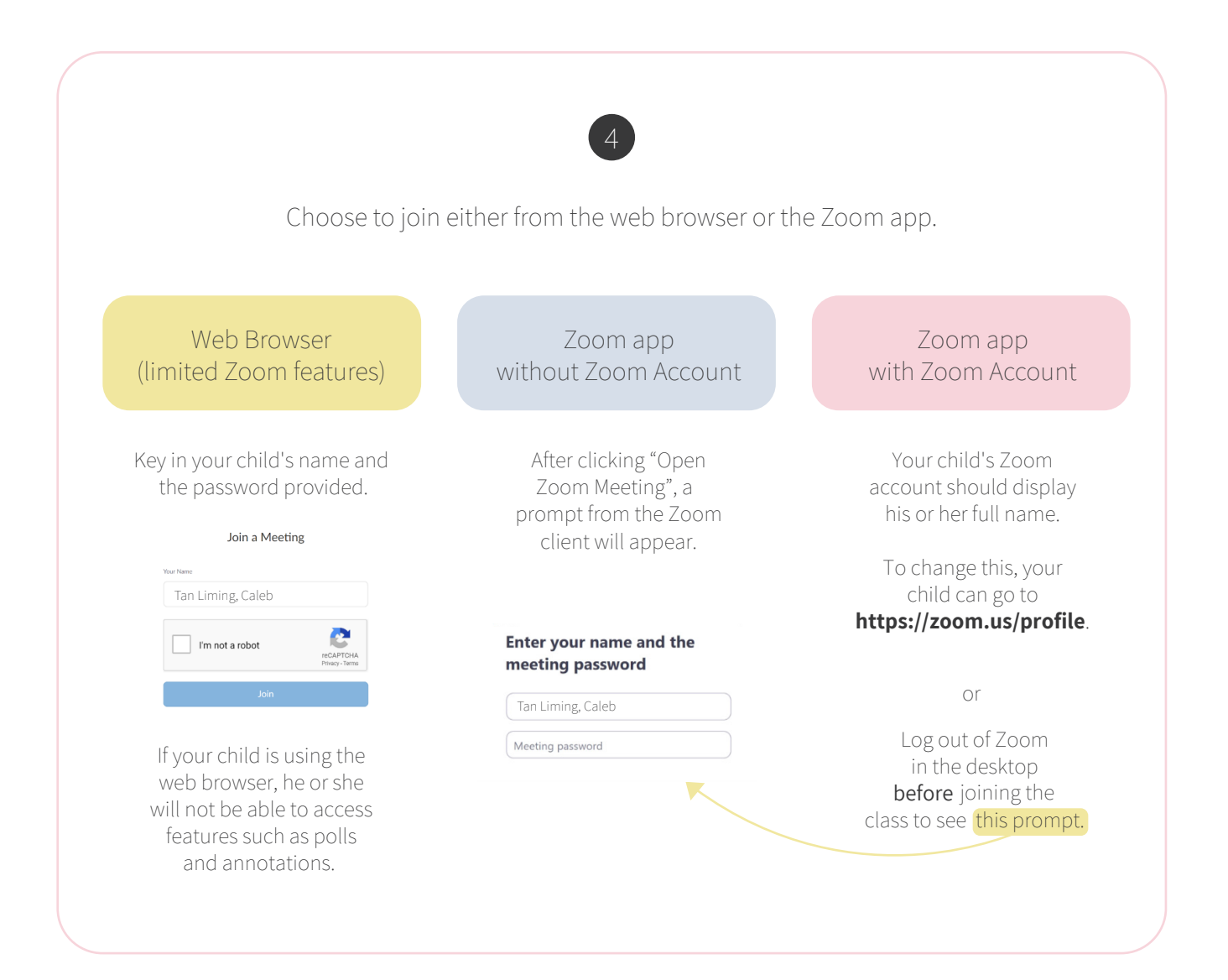

# What are the minimum requirements to access TLL.360?

## **Web Browsers**

TLL.360 supports the latest versions of the following web browsers:

**Chrome** 

 $\sqrt{\text{Firefox}}$ 

 $\sqrt{\phantom{0}}$ Safari

Gege (Windows only)

#### **Desktop Operating Systems**

TLL.360 supports the latest versions of the following operating systems:

- $\vee$  Windows 7 and newer
- $\vee$  Mac OSX 10.10 and newer
- $\checkmark$  Linux ChromeOS

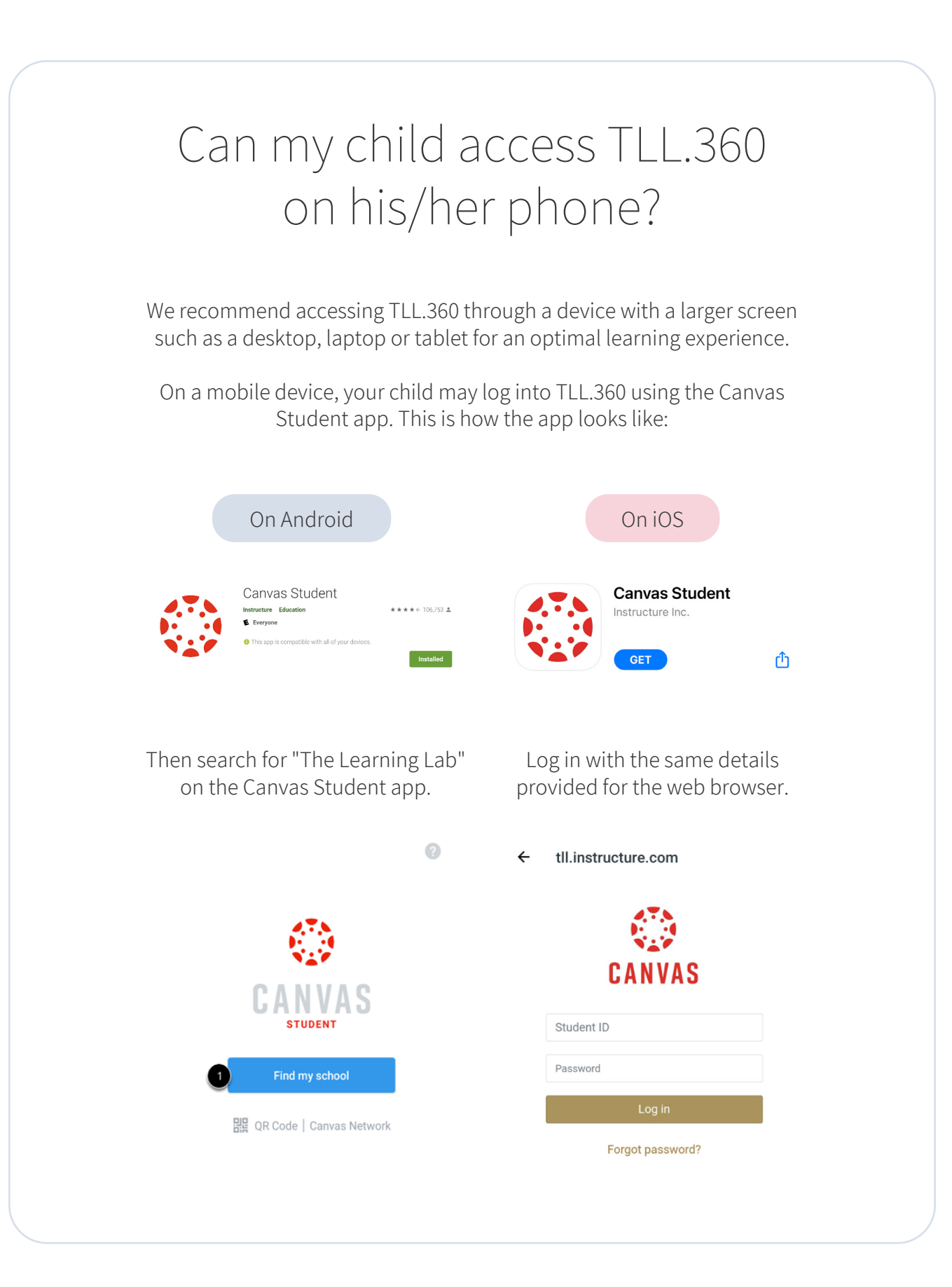